## **ИСПОЛЬЗОВАНИЕ НЕЙРОСЕТЕВЫХ ТЕХНОЛОГИЙ ДЛЯ ПРОГНОЗИРОВАНИЯ УРОВНЯ ПОДЗЕМНЫХ ВОД В ДОНЕЦКОЙ ОБЛАСТИ**

## Лазебник Е.А.

В настоящее время вопрос эффективного применения вычислительной техники для решения различных задач моделирования и прогнозирования в экологии и климатологии принял широкое распространение и стал актуальным. Особенность данных проблемных областей заключается в малом числе теоретически обоснованных и хорошо согласующихся с реальными данными вычислительных моделей.

Прикладные задачи часто решаются на основе моделей, построенных по таблицам экспериментальных данных. При этом проблему представляет как сложность учета всех факторов, влияющих на ситуацию в конкретных территориях, так и сложность сбора территориально распределенной информации.

В настоящей работе описан опыт применения нейросетевых технологий для решения задач прогноза и глобального моделирования изменений уровня подземных вод. С помощью нейросетевой нелинейной регрессии решены задачи прогнозирования.

Задача прогнозирования является, по-существу, задачей построения регрессионной зависимости выходных данных от входных. Нейронные сети могут эффективно строить сильно нелинейные регрессионные зависимости [2].

Для обработки была взята база данных по уровню подземных вод Донецкой области в период с 1985 по 2002 гг. База данных априорно является неполной, поскольку невозможно в общем случае описать все независимые и зависимые признаки, существенные для моделирования объекта или процесса. В начале была решена задача заполнения пропусков в таблице данных. Данные были дополнены, пропущенные значения были рассчитаны методом осреднения граничных значений.

После изучения топологий нейронных сетей, анализа достоинств и недостатков каждой, была выбрана архитектура многослойного персептрона для задачи прогнозирования. Нейросеть состоит из персептронов - нелинейных преобразователей сигнала, связанных между собой посредством адаптивных связей, линейно преобразующих проходящий через них сигнал.

При построении сети задача подачи входных сигналов и снятие выходных сигналов сети была решена следующим образом. На веса синапсов сети обычно налогаются требования принадлежности некоторому диапазону значений, например [0,1]. Наиболее часто используемые нелинейные функции нейронов также обычно выдают значения из некоторого диапазона. Это приводит к тому, что обычно нельзя подавать сети входные сигналы в их истинном диапазоне величин и получать от сети выходные сигналы в требуемом диапазоне.

Поэтому перед подачей входных сигналов данные были пронормированы следующим образом. Каждая компонента входного вектора данных *xi* заменяется величиной

$$
x_i = \frac{x_i - (\max x_i + \min x_i)/2}{(\max x_i - \min x_i)/2},
$$

где *max xi* и *min xi* – соответственно максимальное и минимальное значения для данной компоненты, вычисленные по всей обучающей выборке. По этой же формуле пересчитываются и компоненты векторов ответов [1].

Следующий этап – обучение нейронной сети. Обучение может быть с учителем или без него. Для обучения с учителем нужен «внешний» учитель, который оценивал бы поведение системы и управлял ее последующими модификациями. Обучение персептрона является обучением с учителем.

Персептрон обучают, подавая множество образов по одному на его вход и подстраивая веса до тех пор, пока для всех образов не будет достигнут требуемый выход.

Лопустим, что вектор Х является образом распознаваемой демонстрационной карты (рисунок 1). Каждая компонента (квадрат)  $X - (x_1, x_2, ..., x_n)$  – умножается на соответствующую компоненту вектора весов  $W - (w_1, w_2, ..., w_n)$ . Эти произведения суммируются. Если сумма превышает порог  $\Theta$ , то выход нейрона Y равен единице, в противном случае он - ноль. Эта операция компактно записывается в векторной форме как  $Y = XW$ , а после нее следует пороговая операция.

Для обучения сети образ Х подается на вход и вычисляется выход Ү. Если Ү верен, то ничего не меняется. Однако если выход неправилен, то веса, присоединенные к входам, усиливающим ошибочный результат, модифицируются, чтобы уменьшить ошибку.

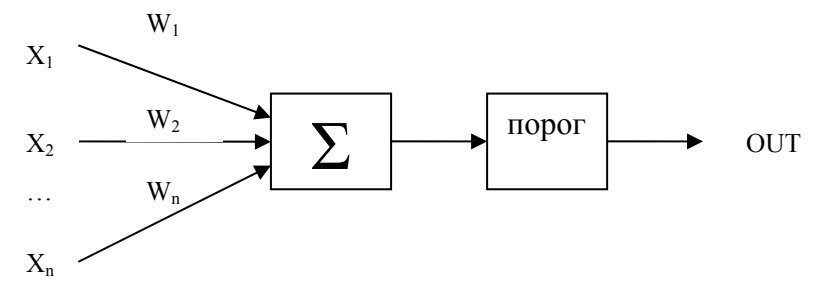

Рисунок 1- Персептронный нейрон

Метод обучения заключается в следующем:

1. Подать входной образ и вычислить Y.

2. Проверка выходного сигнала:

2.1 Если выход правильный, то перейти на шаг 1;

2.2 Если выход неправильный и равен нулю, то добавить все входы к соответствующим им весам; или

2.3 Если выход неправильный и равен единице, то вычесть каждый вход из соответствующего ему веса.

3. Перейти на шаг 1.

За конечное число шагов сеть научится относить значения к разным диапазонам. Необходимо отметить, что это обучение глобально, то есть сеть обучается на всем множестве значений [3]. После построения и обучения нейросети можем судить о качестве. В результате ошибка сети, полученная на контрольном подмножестве, которая вычисляется по всем контрольным наблюдениям = 1.719е-06, а чем меньше значение ошибки, тем лучше качество сети.

Для задач классификации качество - это доля правильно классифицированных наблюлений. Очевидно, предпочтительнее использовать сети с лучшими показателями качества. Иногда сеть может улучшить ошибку на некотором множестве уже правильно классифицированных наблюдений за счет неправильной классификации дополнительного наблюдения. В результате может оказаться, что такой вариант имеет меньшую ошибку и одновременно худшее качество по сравнению с другим вариантом сети.

Оценки первых опытов моделирования показали, что не следует особенно доверять полученным результатам, поскольку в прогнозе не учитываются многие косвенные взаимодействия в подземном слое и процессы, проходящие в атмосфере. Следующим этапом работы будет оценивание точности прогнозирования известных данных при помощи нейросетевых методов обработки информации.

Литература:

1. Лбов Г.С. Методы обработки разнотипных экспериментальных данных. -Новосибирск: Наука, 1981. – 157с.

2. Методы нейроинформатики / Под. ред. А.Н. Горбаня; отв. за выпуск М.Г. Доррер. КГТУ, Красноярск, 1998. 205 с.

3. Ф. Уоссермен. Нейрокомпьютерная техника: теория и практика. Русский перевод: Ю. А. Зуев, В. А. Точенов, - М: Мир. - 1992.